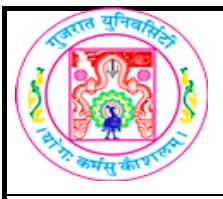

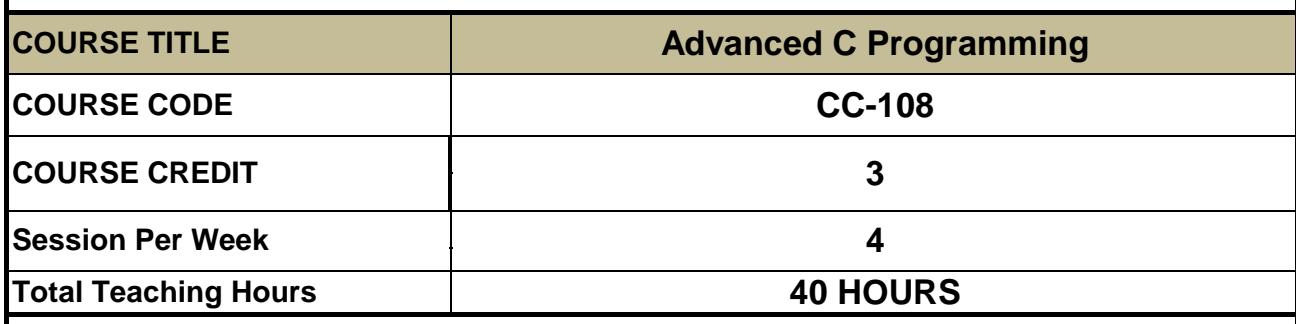

#### **LEARNING OUTCOMES**

On the completion of the course students will:

- 1. To obtain in depth knowledge of C language.
- 2. To understandadvancedfeatures of C ProgrammingLanguage .

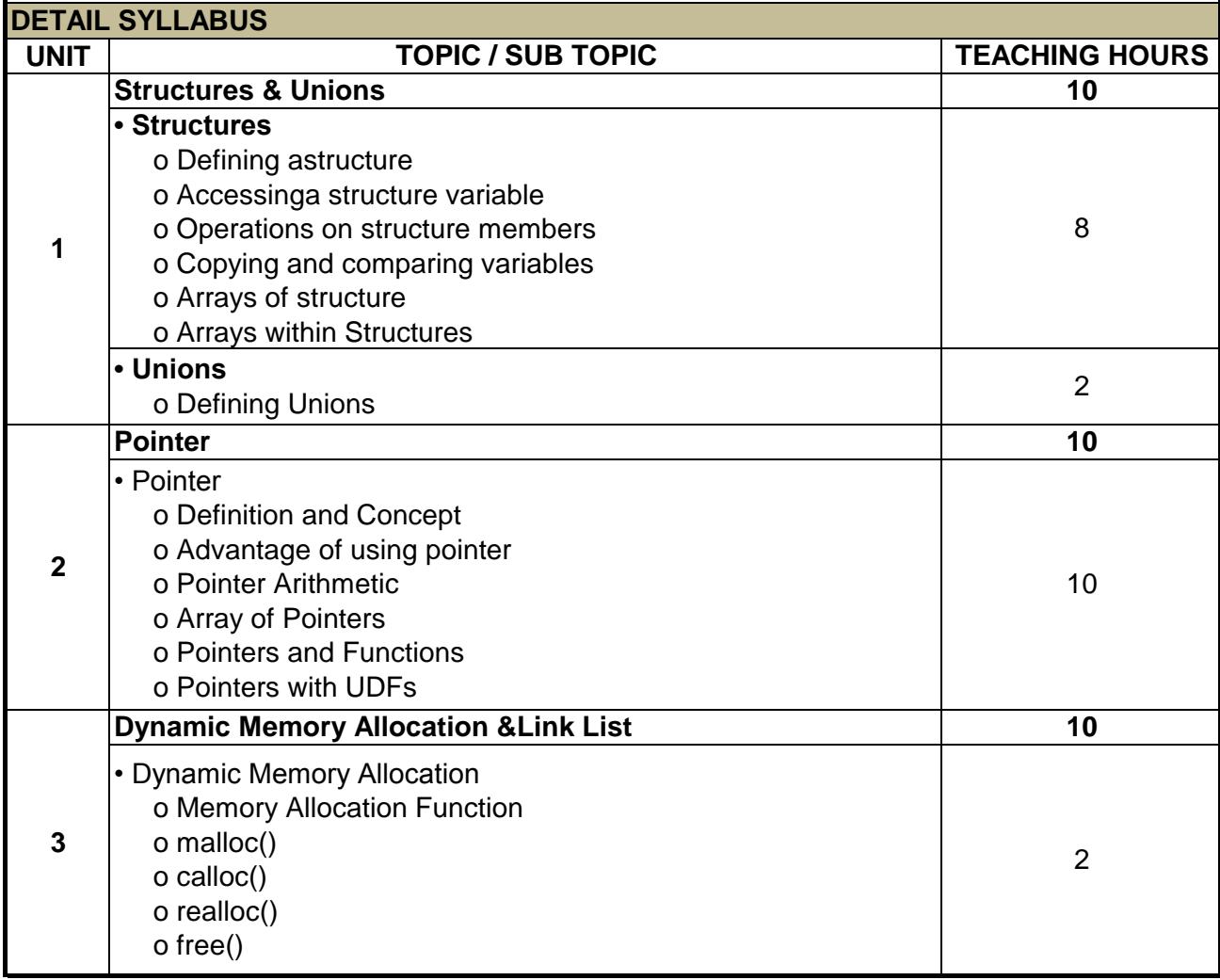

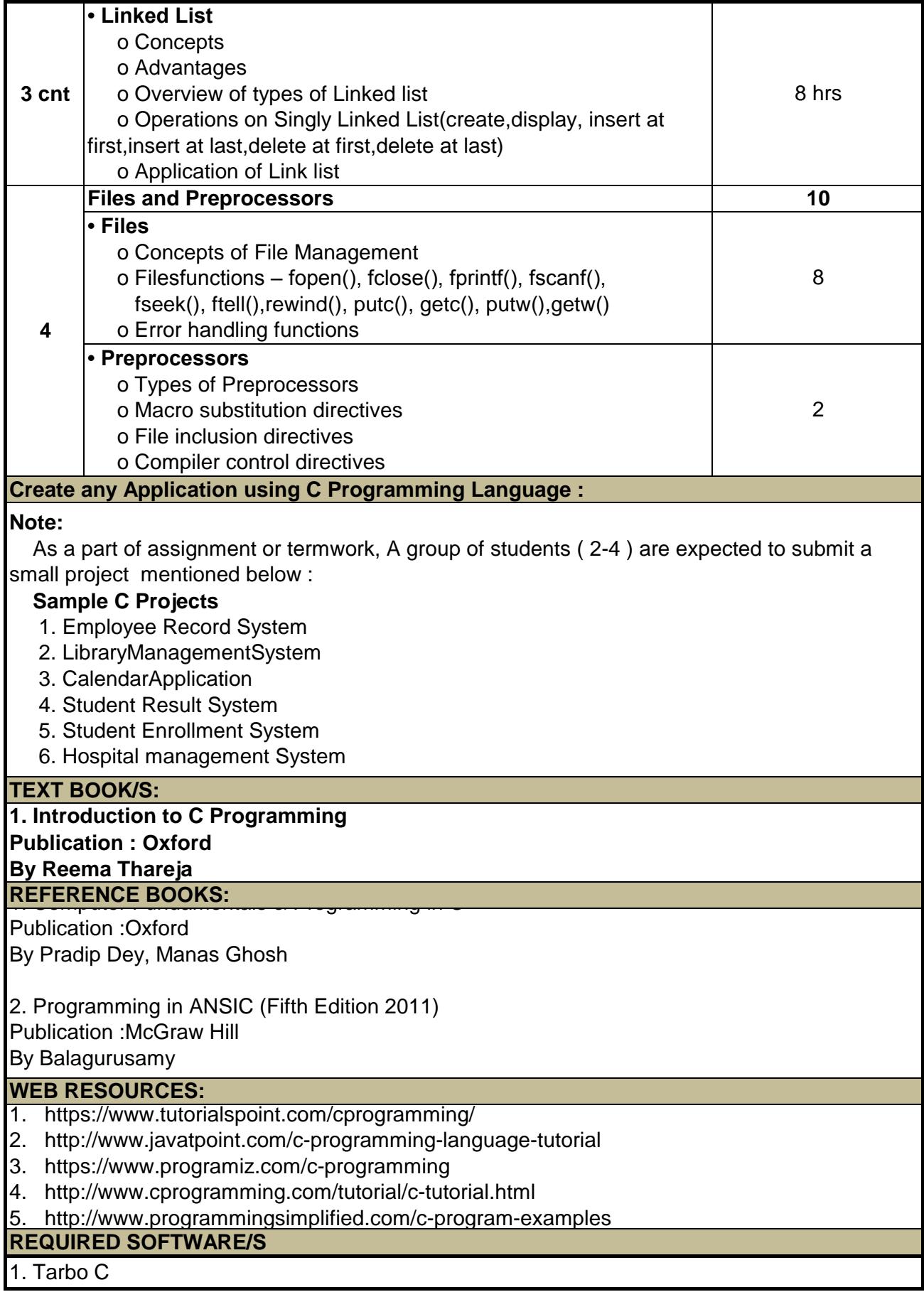

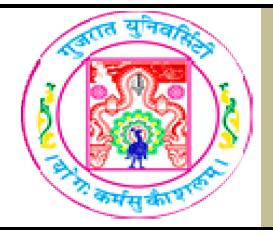

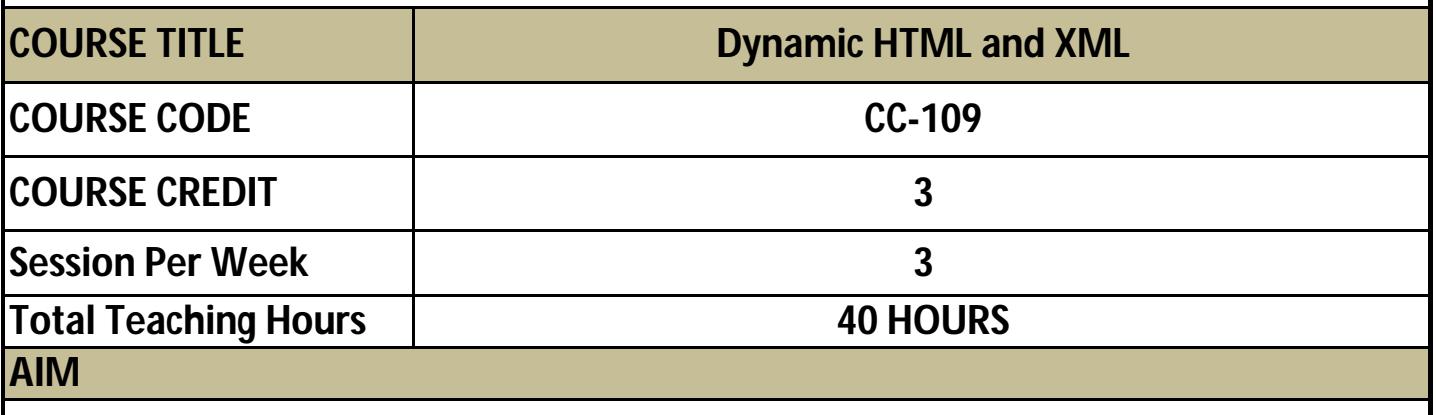

**LEARNING OUTCOMES**

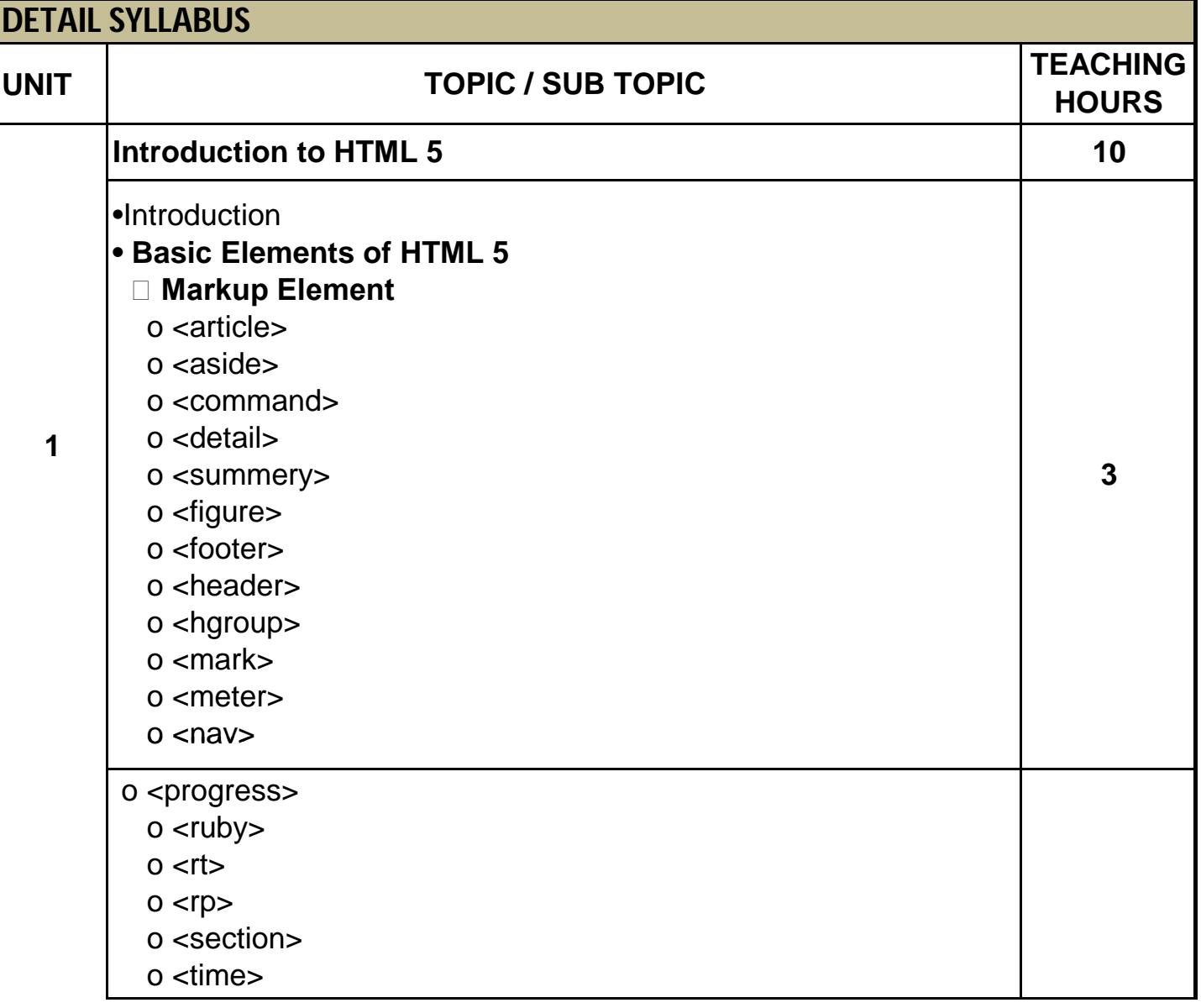

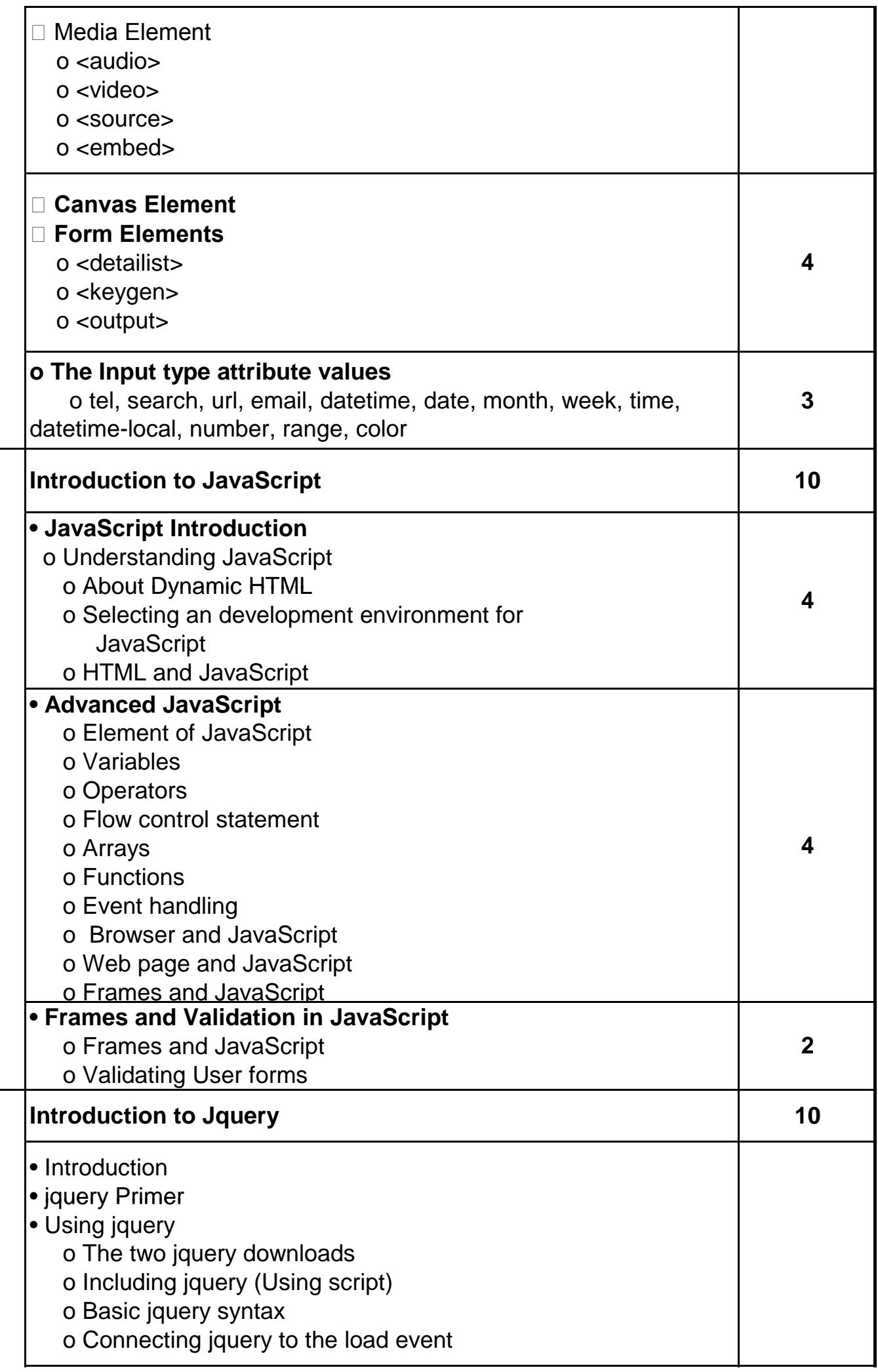

**1**

**2**

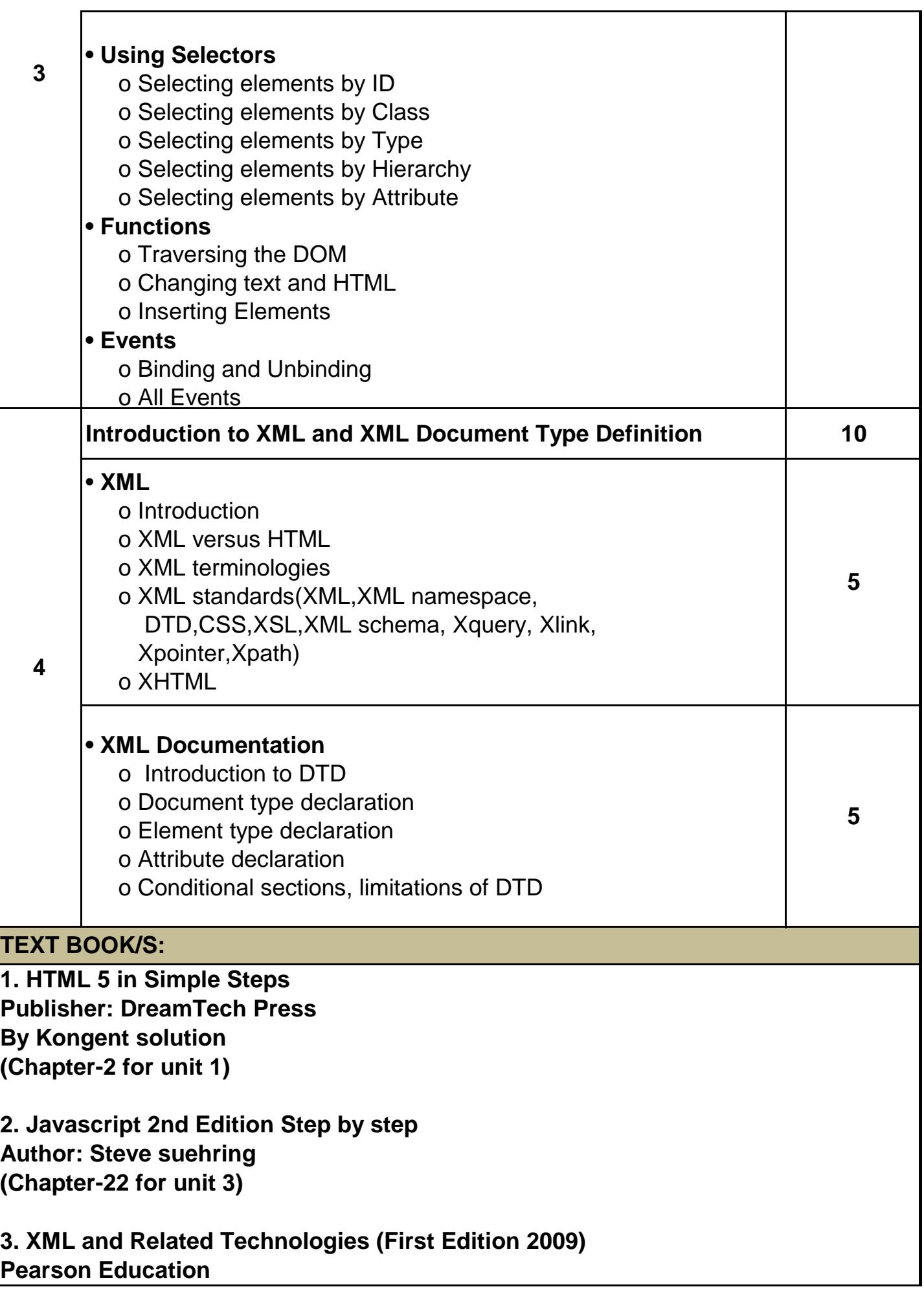

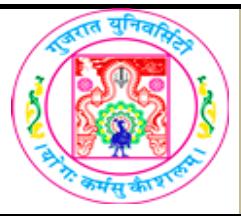

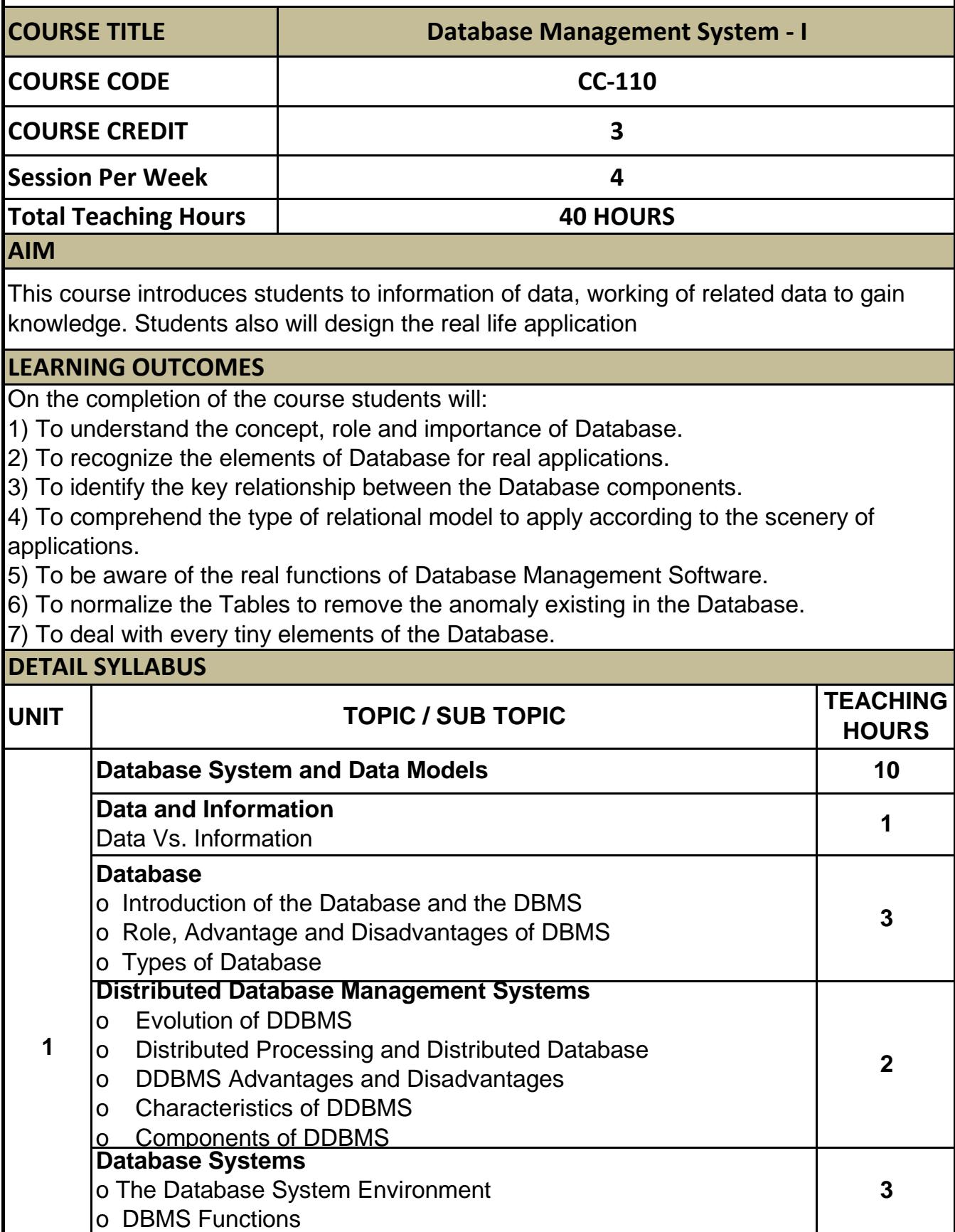

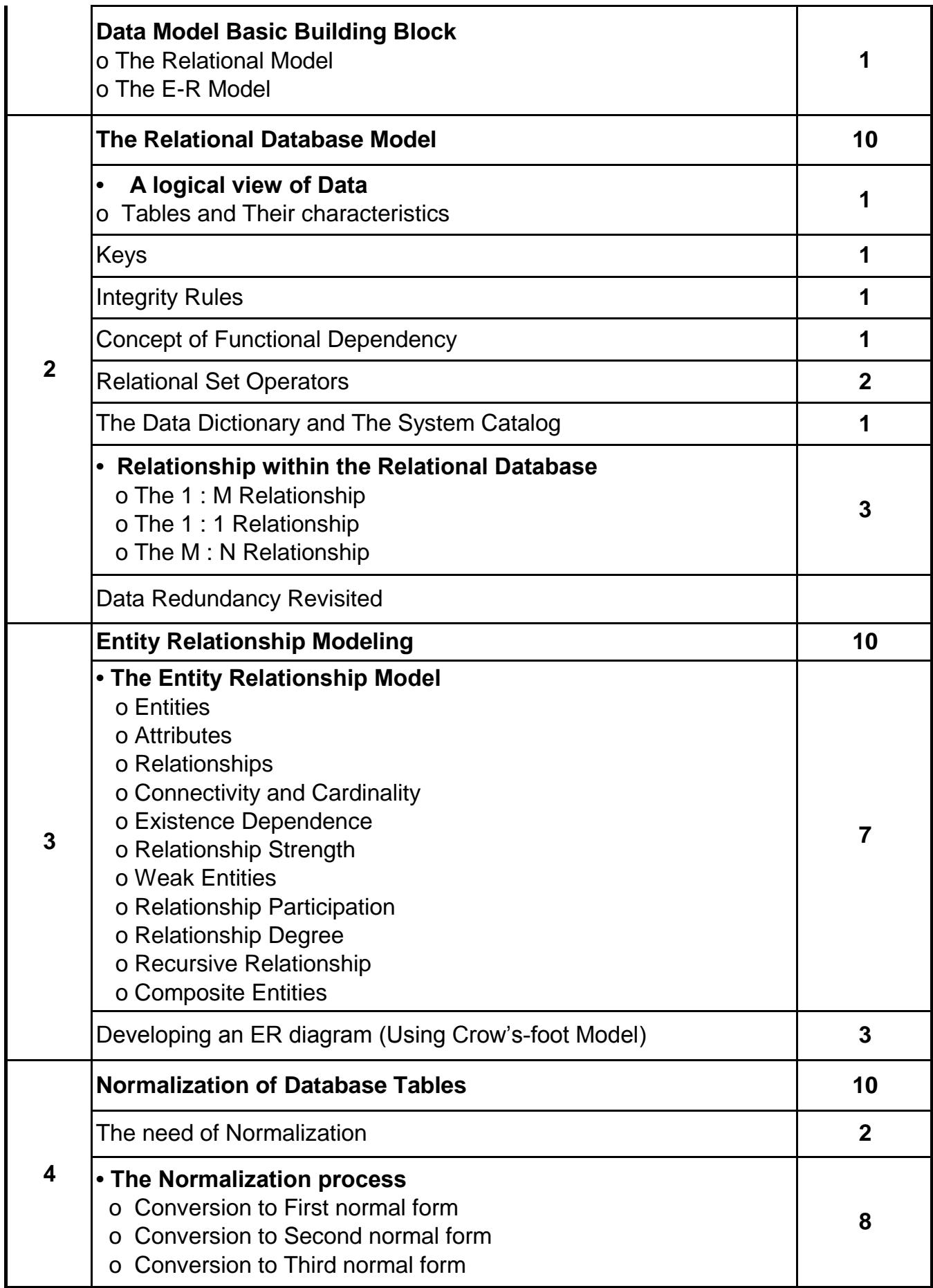

#### **TEXT BOOK/S:**

**Database System Concepts (First Edition: 2008) Publisher: Cengage Learning By Peter Rob and Carlos Coronel Chap-1(1.1, 1.2, 1.6), chap-2(2.5( 2.5.3, 2.5.4)),**

**Chap-3(3.1, 3.2, 3.3, 3.4, 3.5, 3.6, 3.7),**

**Chap-4(4.1, 4.2), chap-5(5.2, 5.3)**

#### **REFERENCE BOOKS:**

**1. Introduction to Database Management Systems (First Edition 2006) Publisher: Tata McGraw-Hill By ISRD Group** 

**2. An Introduction to Database Systems (Eighth Edition 2006) Publisher : Pearson By C. J. Date, A. Kannan & S. Swamynathan** 

**3. An Introduction to Database Systems Publisher: Pearson By: ITL Education Solutions Limited.**

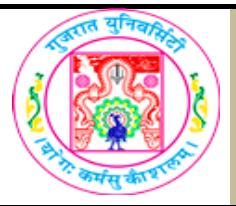

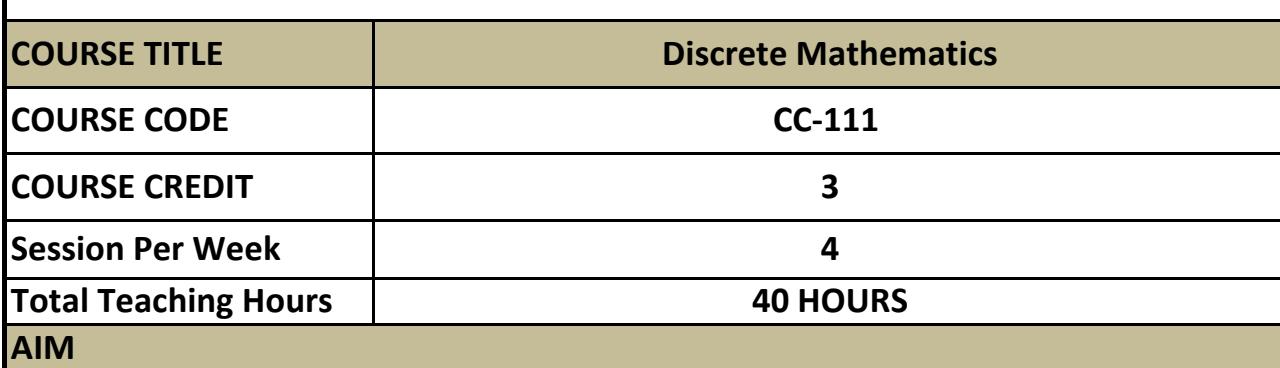

The objective of this course is to present the foundations of many basic computer related concepts

and provide a coherent development to the students for the courses like fundamentals of Computer Organization, RDBMS, Data Structures, Analysis of Algorithms, Artificial Intelligence, Computer Graphics and others.

#### **LEARNING OUTCOMES**

On the completion of the course students will:

1. To become reasonably good at problem solving and algorithm development.

2. Students also enhance their ability to think logically and mathematically.

#### **DETAIL SYLLABUS**

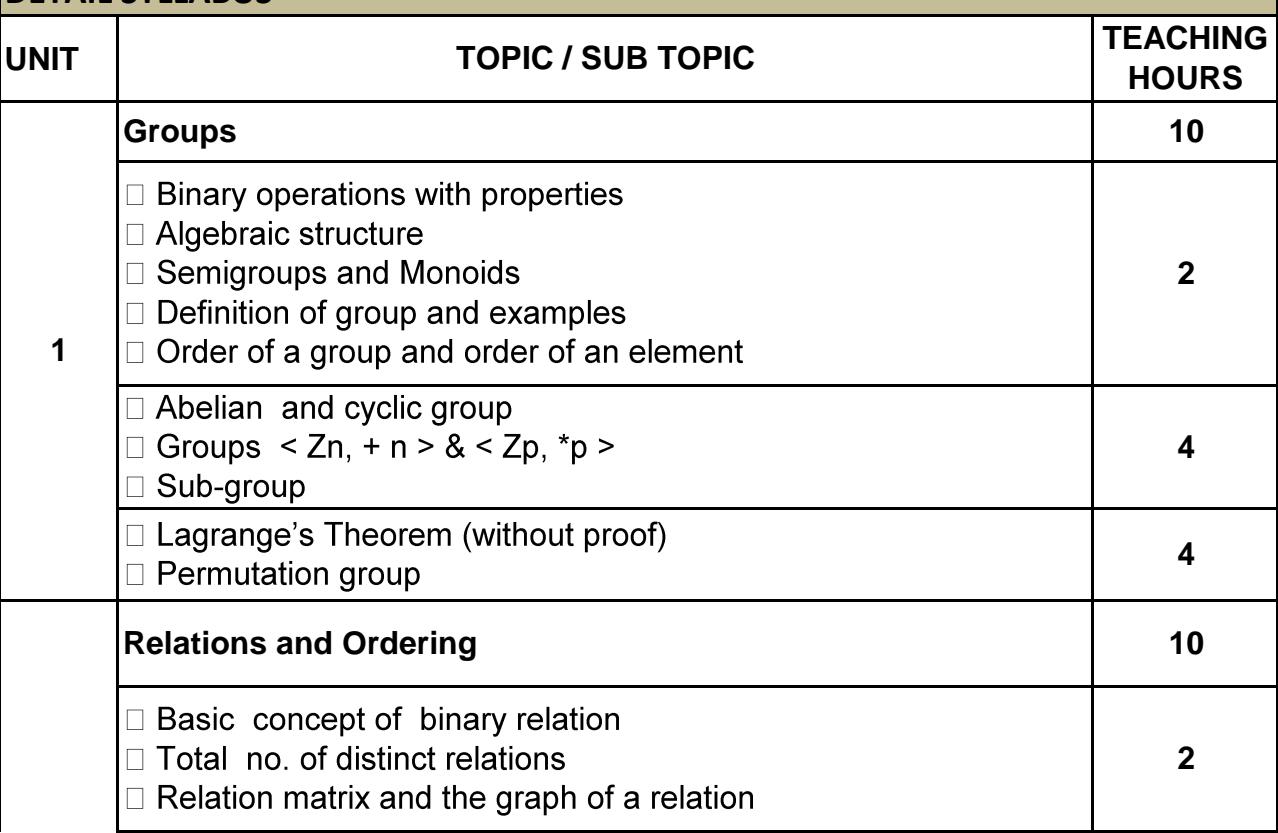

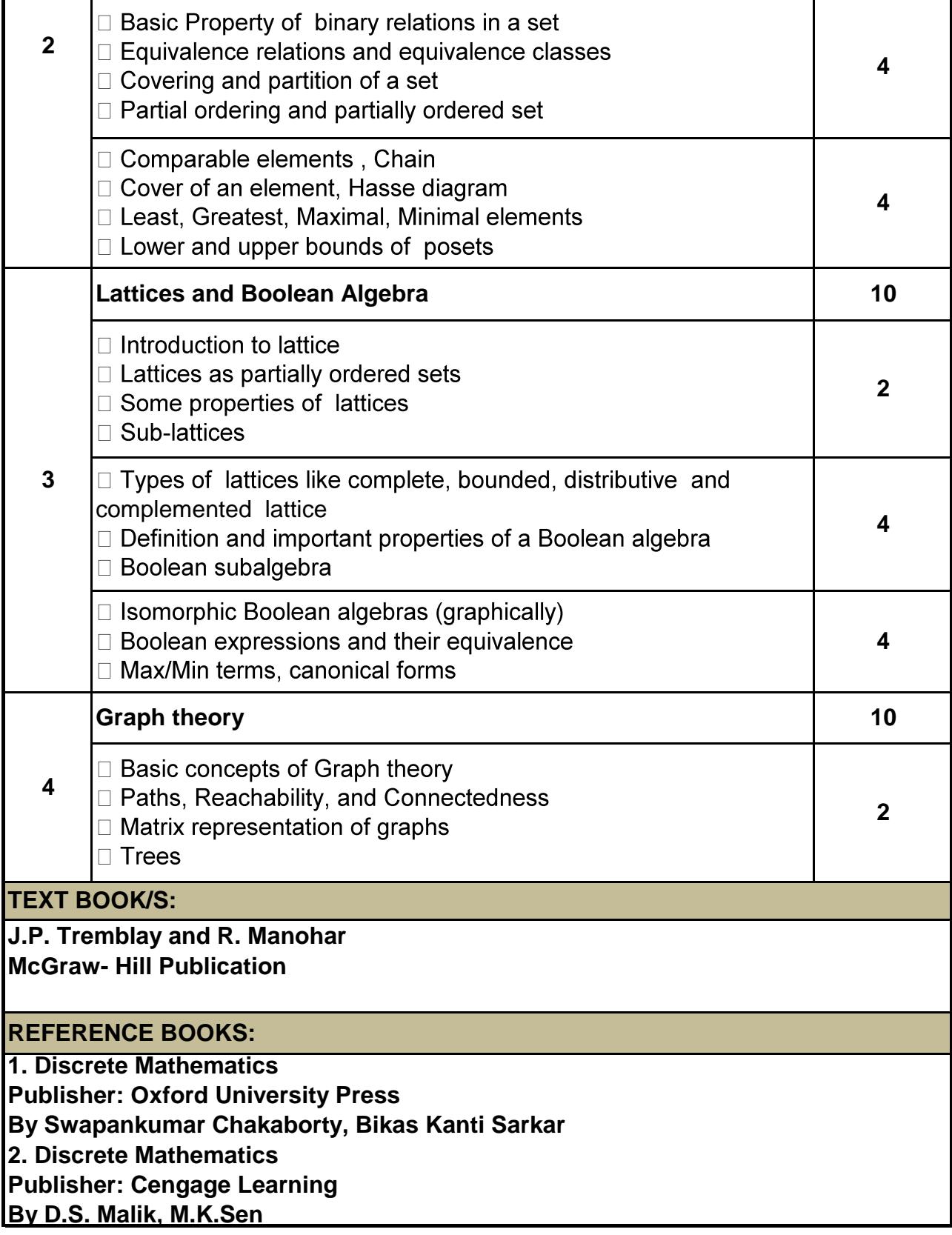

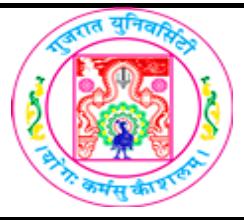

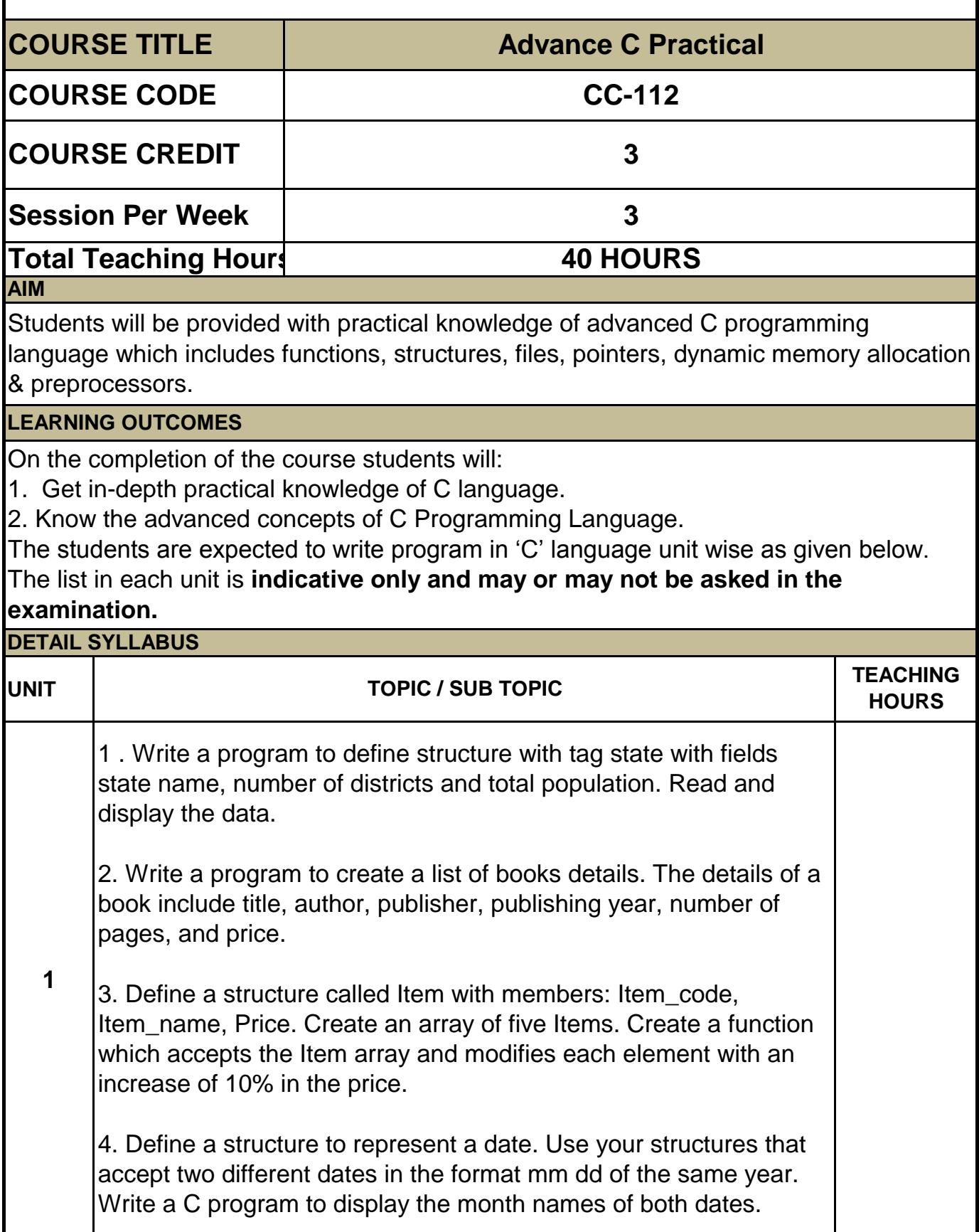

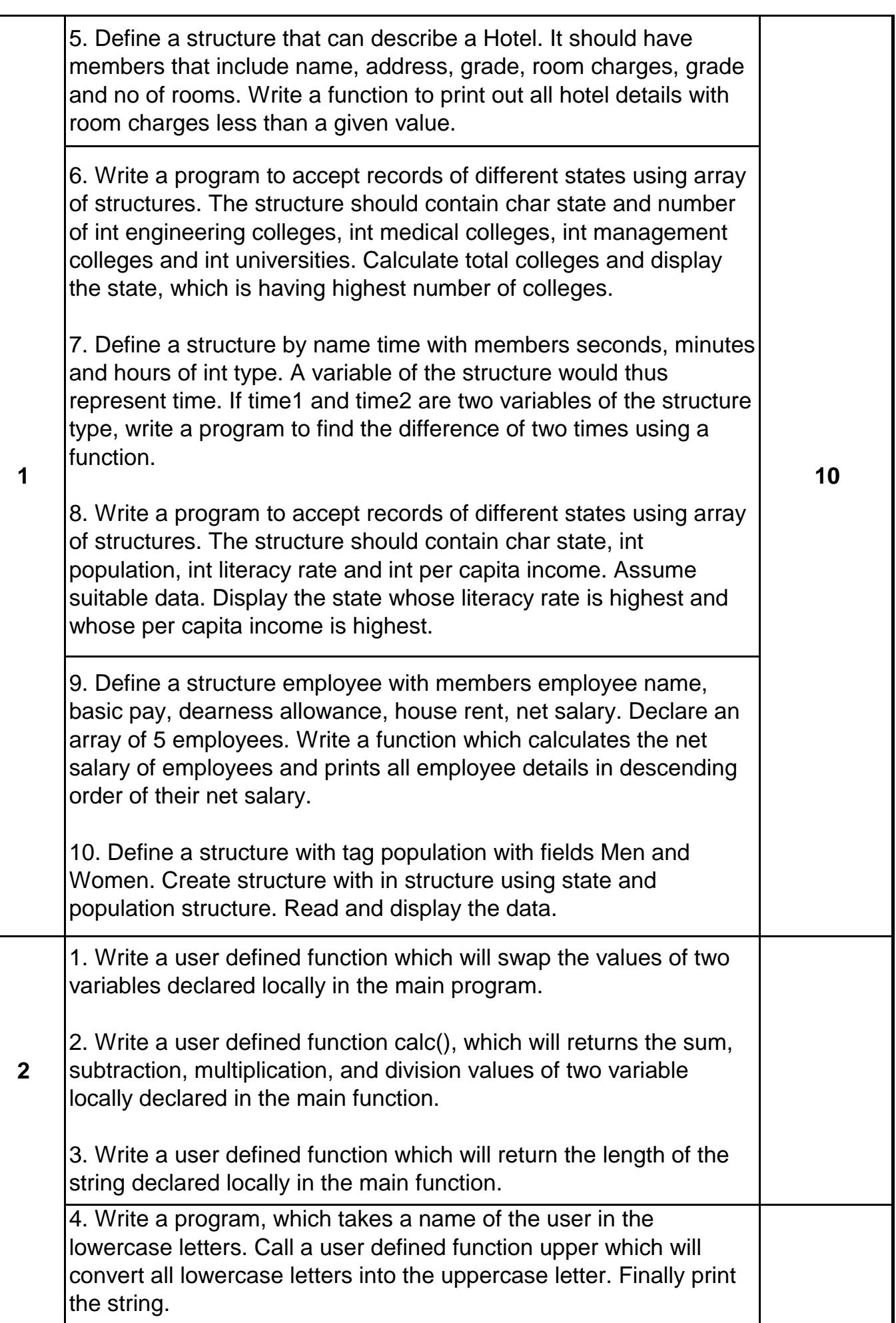

![](_page_12_Picture_121.jpeg)

![](_page_13_Picture_114.jpeg)

![](_page_14_Picture_0.jpeg)

![](_page_14_Picture_142.jpeg)

![](_page_15_Picture_158.jpeg)

- 1. Any editor of Windows or Linux/UNIX.
- 2. Browser to view web pages

![](_page_16_Picture_0.jpeg)

![](_page_16_Picture_139.jpeg)

![](_page_17_Picture_150.jpeg)

![](_page_18_Picture_155.jpeg)

#### **MySQL Workbench**

**Following type of sample application can be asked in the final examination:**

1) Generate database INVENTORY and create the following tables in it. Also create appropriate relationship among these tables.

- Customer (cid, c\_name, e\_mail, city)
- Product (pid, p\_name, desc, rate)
- Order(cid, pid, oid, odate, qty)

#### **Queries:**

a. Insert the following data in the table:

![](_page_18_Picture_156.jpeg)

![](_page_19_Picture_145.jpeg)

# युनिव

![](_page_20_Picture_132.jpeg)

![](_page_21_Picture_155.jpeg)

![](_page_22_Picture_149.jpeg)

![](_page_23_Picture_0.jpeg)

![](_page_23_Picture_167.jpeg)

![](_page_24_Picture_161.jpeg)

![](_page_25_Picture_132.jpeg)

It is impossible for a human being to experience every good or bad thing existing on this earth, but he can definitely learn from the experiences of others. This process of learning can be initiated if he acquaints himself with the literary works of the great masters. Such experiences sensitize the human being on issues pertaining to the struggle for human existence.

#### **LEARNING OUTCOMES**

On the completion of the course students will:

(1) To familiarize the students with the best samples of writings in English so that they can learn the structure of language as it is used creatively.

(2) To orient students to social and cultural issues.

(3) To acquaint students with different writing styles of English.

![](_page_25_Picture_133.jpeg)

![](_page_26_Picture_109.jpeg)

![](_page_27_Picture_0.jpeg)

![](_page_27_Picture_155.jpeg)

**AIM**

Account is of critical importance in the current world in providing information to businesses. This course will enable student to know each and every aspect of the computerized account.

#### **LEARNING OUTCOMES**

On the completion of the course students will:

• Know accounting is essential to planning and decision making

• Faciliting accounts using technology

• Make their own financial project

![](_page_27_Picture_156.jpeg)

#### **REFERENCE BOOKS:**

#### **List of practicals: (sample guide line)**

• Create a company

• Create a ledgers / vouchers

- Create ledgers for VAT/ TDS
- Create vouchers for VAT/ TDS
- Create inventory details
- Write one company account [at least 20 transaction]
- Examples of transaction:
- a) Purchase 400 pants from Mr. Amit at the rate of Rs. 375
- b) Sales 500 Unit of pants at the rate of Rs. 400 to Mr. Bakul
- c) Cash purchase to Mr. Cable, 500 Pants @ Rs. 475
- d) Cash sales 550 unit of shirts @ Rs. 385
- e) Rajesh started his business with cash 1,00,000 Rs. And 1,50,000.00 Bank balance.
- f) Rs. 1,00,000 purchases with 15% VAT
- g) Ashish sales Rs. 50,000 and output VAT rate is 12.5%
- h) Amount paid by Mr. Ashish by Cheque.
- i) Salary pay by cheque to mimjee Rs. 12,000
- j) Miscellaneous Expenses pay Rs. 1,500
- k) Purchase a computer form e-bay stores worth Rs. 30,000
- l) Calculate depreciation on computer at the rate is 5% annual.
- m) Purchase goods worth Rs. 40,000 from Mr. Chintan.
- n) Purchase goods return worth Rs. 15,000 to Mr. Chintan,
- o) Take a Home loan from HDFC Bank at the rate of 12% Rs. 1,50,000
- p) Adjustment pay to Mr. Chintan
- q) Adjustment of VAT Entry by cheque.
- r) Commission receive Rs. 1,500 from Raj & Sons.
- s) Received cheque to E-bay stores.

#### **REQUIRED SOFTWARE/S**

Tally 9.0 ERP